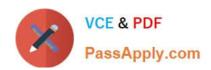

# C\_HCADM\_02<sup>Q&As</sup>

SAP Certified Technology Associate - SAP HANA Cloud Provisioning and Administration

## Pass SAP C\_HCADM\_02 Exam with 100% Guarantee

Free Download Real Questions & Answers PDF and VCE file from:

https://www.passapply.com/c\_hcadm\_02.html

100% Passing Guarantee 100% Money Back Assurance

Following Questions and Answers are all new published by SAP Official Exam Center

- Instant Download After Purchase
- 100% Money Back Guarantee
- 365 Days Free Update
- 800,000+ Satisfied Customers

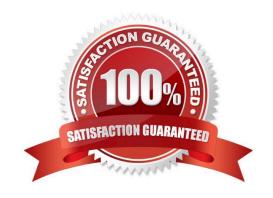

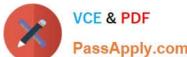

#### **QUESTION 1**

In the SAP BTP account model, why would you create directories? Note: There are 2 correct answers to this question.

- A. To purchase SAP BTP services
- B. To organize and filter subaccounts
- C. To manage users and roles
- D. To assign quotas and entitlements

Correct Answer: AD

#### **QUESTION 2**

In which virtual environment does SAP HANA Cloud, SAP HANA database run?

- A. Kyma
- B. KVM
- C. VMware
- D. Kubernetes

Correct Answer: A

#### **QUESTION 3**

Which information is shown in the backup generations chart?

- A. Successful complete data backups available after the last failed complete data backup
- B. Available data snapshots to quickly identify a possible database time-travel point
- C. Backup types that were created after a complete data backup, up to the next complete backup
- D. Encryption key hash values and the backint backup IDs mapped to the SAP HANA backup IDs

Correct Answer: C

#### **QUESTION 4**

Which properties can you change in the Alert Definitions app? Note: There are 3 correct answers to this question.

A. The schedule

### https://www.passapply.com/c\_hcadm\_02.html 2024 Latest passapply C\_HCADM\_02 PDF and VCE dumps Download

- B. The category
- C. The interval settings
- D. The thresholds
- E. The proposed solution

Correct Answer: ACD

#### **QUESTION 5**

What option do you have when upgrading an SAP HANA Cloud, SAP HANA database in an SAP BTP enterprise account?

- A. Revert to a previous version.
- B. Upgrade without restart.
- C. Select the version to install.
- D. Upgrade the replica first.

Correct Answer: B

<u>Latest C HCADM 02</u> <u>Dumps</u> C HCADM 02 Study Guide C HCADM 02 Braindumps